# Partie I. Compositions

### Question 1.

a) On obtient:  $(5) > (4, 1) > (3, 2) > (3, 1, 1) > (2, 3) > (2, 2, 1) > (2, 1, 2) > (2, 1, 1, 1) > (1, 4) > (1, 3, 1) > (1, 2, 2) > (1, 2, 1, 1) > (2, 1, 2) > (2, 1, 1, 1) > (2, 1, 1, 1) > (2, 1, 1, 1) > (2, 1, 1, 1) > (2, 1, 1, 1) > (2, 1, 1, 1) > (2, 1, 1,$  $(1,1,3)$  >  $(1,1,2,1)$  >  $(1,1,1,2)$  >  $(1,1,1,1,1).$ 

b) Considérons l'égalité : *n* = 1 + 1 + ··· + 1, composée de *n* chiffres 1 et de *n* − 1 symboles +. Définir une composition de *n* de longueur *k* revient à choisir *k* − 1 symboles + parmi les *n* − 1 disponibles et à calculer les *k* sommes entre chacun des symboles sélectionnés. Par exemple, dans la somme  $5 = 1 + 1 + 1 + 1 + 1$ , la composition  $(2, 1, 2)$  revient à sélectionner les deuxième et troisième symboles + :  $5 = (1 + 1) + (1) + (1 + 1)$ . !

deuxieme et troisieme symboles + : *5* = (1 + 1) + (1) + (1 + 1).<br>Ainsi, il apparaît que le nombre de compositions de longueur *k* est égal à  $\binom{n-1}{k-1}$ *k* − 1 .

*c*) Puisque *k* ∈ [[1,*n*]], on en déduit que le nombre de compositions de *n* vaut  $\sum_{n=1}^{n-1}$ *k*=1  $\left(n-1\right)$ *k* − 1  $= 2^{n-1}.$ 

#### Question 2.

a) Soit *a* = (*p*1*,..., p<sup>k</sup>* ) une composition de *n* qui n'est pas la dernière, autrement dit qui contient au moins une valeur de *p<sup>i</sup>* différente de 1. Considérons l'entier *i* maximal vérifiant cette condition : on a *p<sup>i</sup> >* 1 et *p<sup>j</sup>* = 1 pour *i < j* 6 *k*. La composition suivante pour l'ordre > est alors  $b = (p_1, \ldots, p_{i-1}, p_i - 1, k - i + 1)$ . b) On définit :

```
let scinde l =
 let rec aux n = function
   | 1::q −> aux (n+1) q
   | q −> (n, q)
 in aux 0 l ;;
```
La fonction auxiliaire **aux** utilise un accumulateur **n** qui dénombre le nombre de 1 lus en tête de la liste **l** jusqu'à rencontrer un élement différent de 1.

c) On définit :

```
let composition_suivante l =
let (n, q) = scinde l in
match q with
   | [] −> []
   | h::t −> (n+1)::(h−1)::t ;;
```
d) On définit :

```
let compositions n =
 let rec aux l =
   let c = composition_suivante (hd l) in
   match c with
     | [] −> l
     | \rightarrow aux (c::l)
 in aux [[n]] ;;
```
La fonction **aux** prend en argument la liste des compositions déjà générées et lui ajoute la composition qui suit celle située en tête jusqu'à obtenir la dernière.

## Partie II. Partitions

Question 3. On obtient:  $(7) > (6, 1) > (5, 2) > (5, 1, 1) > (4, 3) > (4, 2, 1) > (4, 1, 1, 1) > (3, 3, 1) > (3, 2, 2) > (3, 2, 1, 1) > (4, 3) > (4, 2, 1) > (4, 1, 1, 1) > (4, 3, 2) > (4, 2, 1, 1) > (4, 1, 1, 1) > (4, 2, 1, 1) > (4, 2, 1, 1) > (4, 2, 1, 1) >$  $(3,1,1,1,1)$   $>(2,2,2,1)$   $>(2,2,1,1,1)$   $>(2,1,1,1,1,1)$   $>(1,1,1,1,1,1,1)$ .

### Question 4.

a) Soit *a* = (*p*1*,..., p<sup>k</sup>* ) une partition de *n* qui n'est pas la dernière, autrement dit qui contient au moins une valeur de *p<sup>i</sup>* différente de 1. Considérons l'entier *i* maximal vérifiant cette condition : on a  $p_i > 1$  et  $p_i = 1$  pour  $i < j \le k$ . Effectuons la division euclidienne de  $p_i + k - i$  par  $p_i - 1$ :  $p_i + k - i = q(p_i - 1) + r$ . La partition suivante pour l'ordre > est alors  $b = (p_1, ..., p_{i-1}, p_i - 1, p_i - 1, ..., p_i - 1)$  si  $r = 0$ , et  $b = (p_1, ..., p_{i-1}, p_i - 1, p_i - 1, ..., p_i - 1, r)$  sinon.

$$
\underbrace{\qquad \qquad }
$$
  $q \text{ fois}$ 

 $\overline{q}$  fois

b) On définit :

```
let rec ajoute n x l = match n with
 | 0 −> l
 | _ −> x::(ajoute (n−1) x l) ;;
```
c) On définit :

```
let partition suivante l =
 let (n, u) = scinde l in
 match u with
    | [] −> []
   | t::v −> let q = (n + t) / (t − 1)
             and r = (n + t) mod (t - 1) in
             match r with
               | 0 −> ajoute q (t−1) v
               | _ −> r::(ajoute q (t−1) v) ;;
```
d) Cette fonction est semblable à celle de la question 2d :

```
let partitions n =
 let rec aux l =
   let c = partition_suivante (hd l) in
   match c with
     | [] −> l
     | - \rangle aux (c::1)
in aux [[n]] ;;
```
# Partie III. Tableaux de Young

#### Question 5.

a) Il suffit de faire la somme des tailles des listes qui composent la représentation du tableau de Young :

```
let taille t = it_list (fun a b −> a + (list_length b)) 0 t ;;
```
b) C'est presque la même chose avec la fonction suivante :

**let** forme t = it\_list (**fun** a b −> (list\_length b)::a) [] t ;;

## Question 6.

a) Soit *a* =  $(p_1, p_2, ..., p_k)$  la partition associée au tableau Young, et *i* ∈  $[1, k + 1]$  la ligne où est ajoutée une case. Pour vérifier qu'on obtient toujours un diagramme associé à une partition, il faut montrer que si  $i \geq 2$  alors  $p_i + 1 \leq p_{i-1}$ , autrement dit que  $p_i$  <  $p_{i-1}$ .

Raisonnons par l'absurde en supposant *p<sup>i</sup>* = *pi*−1, notons *x<sup>i</sup>* et *xi*−<sup>1</sup> les deux derniers éléments de chacune de ces deux lignes, et *x* l'entier ajouté à la *i*€ ligne. On a *x* < *x<sub>i−1</sub>* et *x* > *x<sub>i</sub>* donc *x<sub>i</sub>* < *x<sub>i−1</sub>*, ce qui contredit la définition des tableaux de Young puisque nous avons fait l'hypothèse que *x<sup>i</sup>* et *xi*−<sup>1</sup> sont situés dans la même colonne.

Le nouveau diagramme est donc toujours associé à une partition de *n* + 1.

Il faut maintenant vérifier que le remplacement de *y* par *x* (ou l'ajout de *x*) dans une ligne ne modifie pas l'ordonnancement relatif de la ligne et de la colonne ou s'effectue ce remplacement. Considérons les quatre cases situées autour de *y* (notons que certaines peuvent ne pas exister, mais dans ce cas le raisonnement reste le même) :

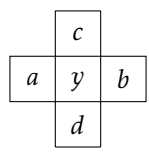

On a *a < y < b* et par hypothèse *a < x < y* donc *a < x < b* ; l'ordonnancement horizontal n'est pas modifié. On a *c < y < d* et *x < y* donc *x < d*. Il reste à observer que si on avait *x < c*, *x* aurait été inséré à la ligne précédente, ce qui montre que l'ordonnancement vertical n'est pas modifié.

b) Commençons par écrire une fonction qui prend pour arguments un élément *x* et une ligne  $\ell$  d'un tableau de Young et qui renvoie un couple  $(y, \ell')$  avec :

- si *x* est supérieur à tous les éléments de *`* alors *y* = 0 et *`* 0 est la ligne *`* à qui on a ajouté *x* en queue ;
- sinon, *`* 0 est la liste *`* dans laquelle *y* a été remplacé par *x*.

```
let rec insere_ligne x = function
| [] −> (0, [x])
| y::q when y < x −> let z, l = insere_ligne x q in z, y::l
| y::q −> y, x::q ;;
```
Il reste ensuite à appliquer l'algorithme d'insertion décrit dans l'énoncé :

```
let rec insere x = function
  | [] −> [[x]]
 | l::q −> let y, m = insere_ligne x l in
           match y with
             | 0 −> m::q
             | _ −> m::(insere y q) ;;
```
c) Pour supprimer l'élément *x* d'un tableau de Young on procède comme suit :

- si *x* est situé sur la dernière ligne, il est simplement supprimé de cette ligne ;
- si *x* est inférieur à tous les éléments de la ligne suivante, il est là encore simplement supprimé ;
- sinon, soit *y* le plus grand élément de la ligne suivante qui soit inférieur à *x* ; on remplace *x* par *y* et on poursuit l'algorithme en supprimant *y* de la ligne suivante.